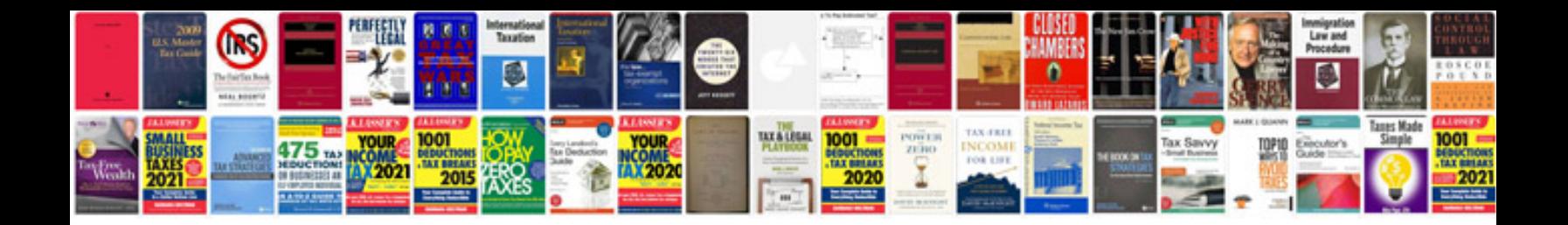

**How to make business cards in google docs**

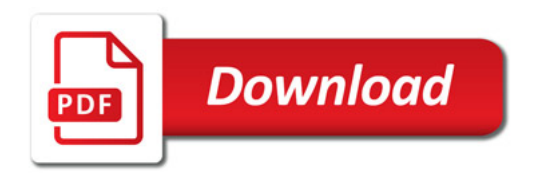

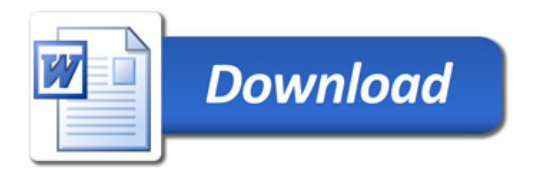